# Package 'treeio'

May 11, 2024

Title Base Classes and Functions for Phylogenetic Tree Input and **Output** 

Version 1.28.0

**Description** 'treeio' is an R package to make it easier to import and store phylogenetic tree with associated data; and to link external data from different sources to phylogeny. It also supports exporting phylogenetic tree with heterogeneous associated data to a single tree file and can be served as a platform for merging tree with associated data and converting file formats.

**Depends** R  $(>= 3.6.0)$ 

Imports ape, dplyr, jsonlite, magrittr, methods, rlang, stats, tibble, tidytree  $(>= 0.4.5)$ , utils, yulab.utils  $(> 0.1.1)$ 

Suggests Biostrings, cli, ggplot2, ggtree, igraph, knitr, rmarkdown, phangorn, prettydoc, purrr, testthat, tidyr, vroom, xml2, yaml

VignetteBuilder knitr

ByteCompile true

License Artistic-2.0

Encoding UTF-8

URL <https://github.com/YuLab-SMU/treeio> (devel),

<https://docs.ropensci.org/treeio/> (docs),

[https://www.amazon.com/](https://www.amazon.com/Integration-Manipulation-Visualization-Phylogenetic-Computational-ebook/dp/B0B5NLZR1Z/) [Integration-Manipulation-Visualization-Phylogenetic-Computational-ebook/dp/](https://www.amazon.com/Integration-Manipulation-Visualization-Phylogenetic-Computational-ebook/dp/B0B5NLZR1Z/) [B0B5NLZR1Z/](https://www.amazon.com/Integration-Manipulation-Visualization-Phylogenetic-Computational-ebook/dp/B0B5NLZR1Z/) (book), <https://doi.org/10.1093/molbev/msz240> (paper)

BugReports <https://github.com/YuLab-SMU/treeio/issues>

biocViews Software, Annotation, Clustering, DataImport, DataRepresentation, Alignment, MultipleSequenceAlignment, Phylogenetics

RoxygenNote 7.3.1

git\_url https://git.bioconductor.org/packages/treeio

git\_branch RELEASE\_3\_19

#### 2 Contents

git\_last\_commit 39ca57b git\_last\_commit\_date 2024-04-30 Repository Bioconductor 3.19 Date/Publication 2024-05-10 Author Guangchuang Yu [aut, cre] (<<https://orcid.org/0000-0002-6485-8781>>), Tommy Tsan-Yuk Lam [ctb, ths], Shuangbin Xu [ctb] (<<https://orcid.org/0000-0003-3513-5362>>), Bradley Jones [ctb], Casey Dunn [ctb], Tyler Bradley [ctb], Konstantinos Geles [ctb]

Maintainer Guangchuang Yu <guangchuangyu@gmail.com>

# **Contents**

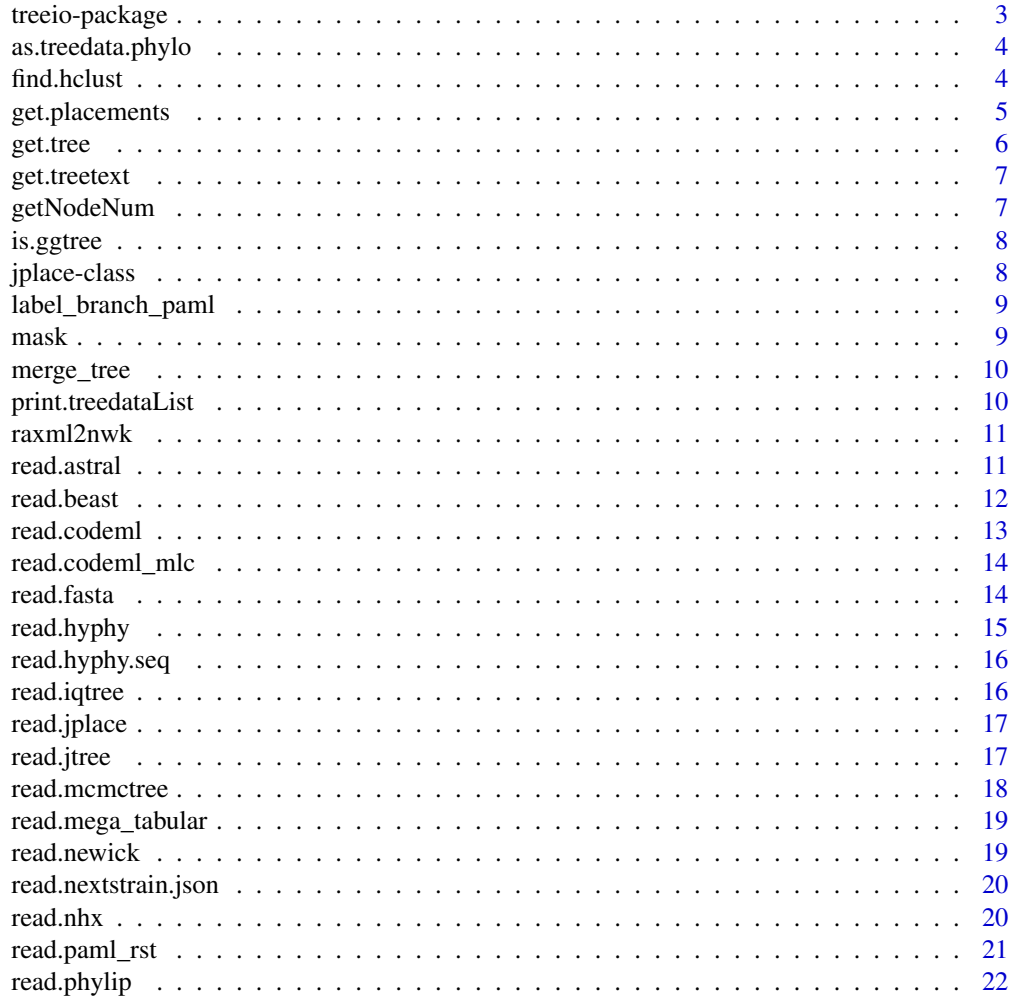

# <span id="page-2-0"></span>treeio-package 3

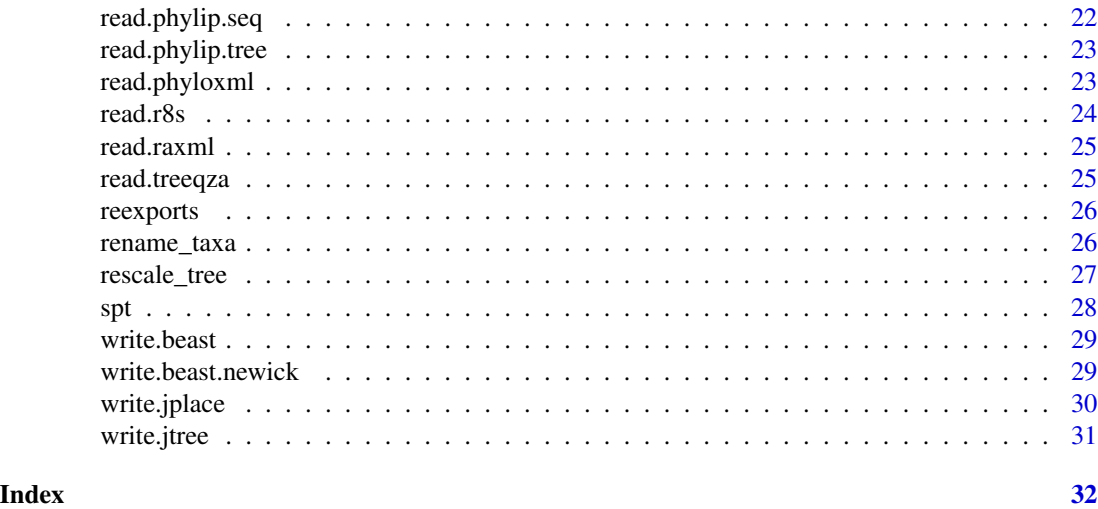

treeio-package *treeio: Base Classes and Functions for Phylogenetic Tree Input and Output*

#### Description

'treeio' is an R package to make it easier to import and store phylogenetic tree with associated data; and to link external data from different sources to phylogeny. It also supports exporting phylogenetic tree with heterogeneous associated data to a single tree file and can be served as a platform for merging tree with associated data and converting file formats.

#### Author(s)

Maintainer: Guangchuang Yu <guangchuangyu@gmail.com> [\(ORCID\)](https://orcid.org/0000-0002-6485-8781)

Other contributors:

- Tommy Tsan-Yuk Lam <tylam.tommy@gmail.com> [contributor, thesis advisor]
- Shuangbin Xu <xshuangbin@163.com> [\(ORCID\)](https://orcid.org/0000-0003-3513-5362) [contributor]
- Bradley Jones <br j1@sfu.ca> [contributor]
- Casey Dunn <casey\_dunn@brown.edu> [contributor]
- Tyler Bradley <tcb85@drexel.edu> [contributor]
- Konstantinos Geles <konstantinos.geles@studenti.unicz.it> [contributor]

# See Also

Useful links:

- [https://github.com/YuLab-SMU/treeio\(devel\)](https://github.com/YuLab-SMU/treeio (devel))
- [https://docs.ropensci.org/treeio/\(docs\)](https://docs.ropensci.org/treeio/ (docs))

<span id="page-3-0"></span>4 find.hclust

- [https://www.amazon.com/Integration-Manipulation-Visualization-Phylogenetic-](https://www.amazon.com/Integration-Manipulation-Visualization-Phylogenetic-Computational-ebook/dp/B0B5NLZR1Z/ (book))Computational-ebook/ [dp/B0B5NLZR1Z/\(book\)](https://www.amazon.com/Integration-Manipulation-Visualization-Phylogenetic-Computational-ebook/dp/B0B5NLZR1Z/ (book))
- [doi:10.1093/molbev/msz240 \(paper\)](https://doi.org/10.1093/molbev/msz240%20%28paper%29)
- Report bugs at <https://github.com/YuLab-SMU/treeio/issues>

as.treedata.phylo *as.treedata*

# Description

convert phylo to treedata

# Usage

## S3 method for class 'phylo' as.treedata(tree, boot =  $NULL, ...)$ 

# Arguments

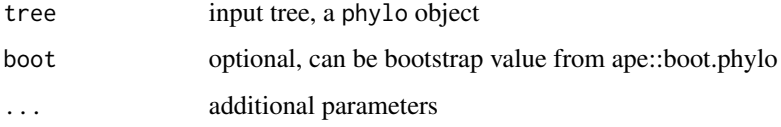

# Details

converting phylo object to treedata object

# Author(s)

Guangchuang Yu

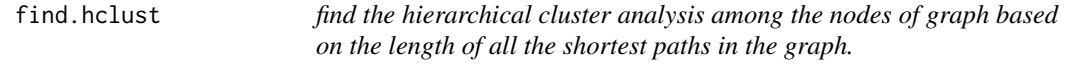

# Description

find the hierarchical cluster analysis among the nodes of graph based on the length of all the shortest paths in the graph.

# <span id="page-4-0"></span>get.placements 5

# Usage

```
find.hclust(
  x,
 graph.mst = FALSE,
 weights = NULL,
 hclust.method = "average",
  ...
)
```
# Arguments

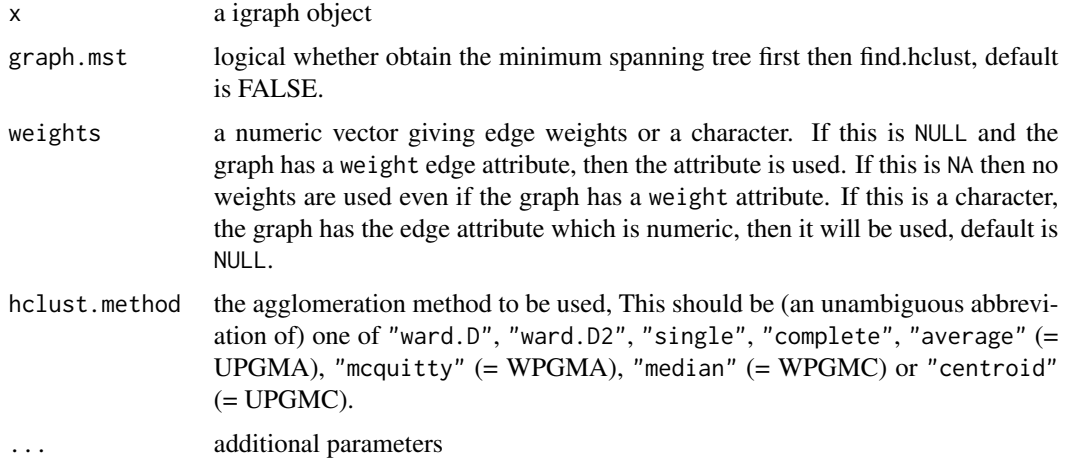

# Value

hclust object

# Examples

```
library(igraph)
set.seed(123)
g <- igraph::sample_gnp(100, .1) %>%
     set_edge_attr(name='weight', value=abs(rnorm(E(.),3)))
tr1 <- find.hclust(g, weights = NA)
tr2 <- find.hclust(g)
tr3 <- find.hclust(g, graph.mst = TRUE)
```
get.placements *get.placements*

# Description

access placement information

# Usage

```
get.placements(tree, ...)
```

```
## S3 method for class 'jplace'
get.placements(tree, by = "best", \dots)
```
# Arguments

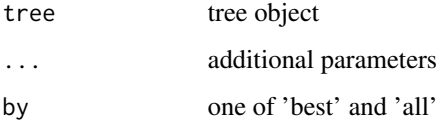

# Value

placement tibble

get.tree *get.tree*

# Description

access phylo slot

# Usage

get.tree(x, ...)

# Arguments

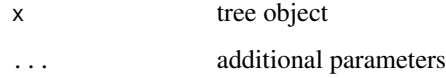

# Value

phylo object

# Author(s)

Guangchuang Yu

<span id="page-5-0"></span>

<span id="page-6-0"></span>get.treetext *get.treetext method*

# Description

access tree text (newick text) from tree object

# Usage

get.treetext(object, ...)

# Arguments

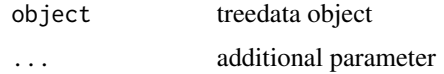

# Value

phylo object

getNodeNum *getNodeNum*

# Description

calculate total number of nodes

### Usage

getNodeNum(tree)

Nnode2(tree)

# Arguments

tree tree object

# Value

number

# Author(s)

Guangchuang Yu

#### Examples

```
getNodeNum(rtree(30))
Nnode2(rtree(30))
```
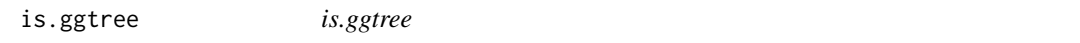

#### Description

test whether input object is produced by ggtree function

#### Usage

is.ggtree(x)

#### Arguments

x object

#### Value

TRUE or FALSE

#### Author(s)

Guangchuang Yu

jplace-class *Class "jplace" This class stores phylogenetic placements*

# Description

Class "jplace" This class stores phylogenetic placements

#### Slots

phylo phylo object for tree structure

treetext newick tree string

data associated data

extraInfo extra information, reserve for merge\_tree

file tree file

placements reserve for jplace file to store placement information

info extra information, e.g. metadata, software version etc.

#### Author(s)

Guangchuang Yu <https://guangchuangyu.github.io>

<span id="page-7-0"></span>

<span id="page-8-0"></span>label\_branch\_paml *label\_branch\_paml*

# Description

label branch for PAML to infer selection pressure using branch model

# Usage

```
label_branch_paml(tree, node, label)
```
# Arguments

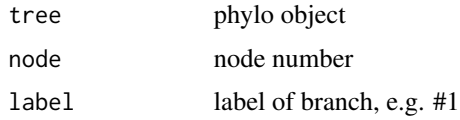

# Value

updated phylo object

# Author(s)

Guangchuang Yu

mask *mask*

# Description

site mask

# Usage

```
mask(tree_object, field, site, mask_site = FALSE)
```
# Arguments

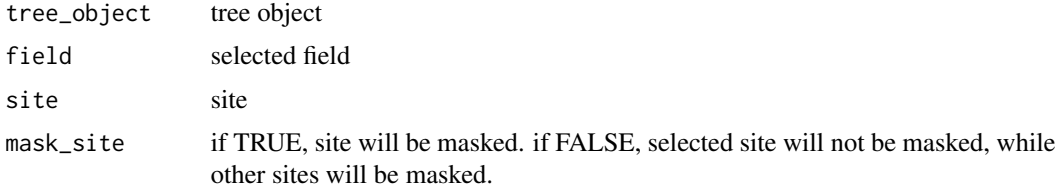

# Value

updated tree object

# Author(s)

Guangchuang Yu

merge\_tree *merge\_tree*

# Description

merge two tree object

# Usage

merge\_tree(obj1, obj2)

# Arguments

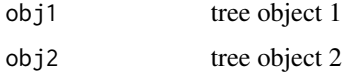

# Value

tree object

# Author(s)

Guangchuang Yu

print.treedataList *print*

# Description

print information of a list of treedata objects

# Usage

```
## S3 method for class 'treedataList'
print(x, \ldots)
```
<span id="page-9-0"></span>

#### <span id="page-10-0"></span>raxml2nwk 11

# Arguments

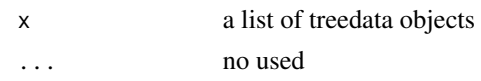

# Value

message

raxml2nwk *raxml2nwk*

# Description

convert raxml bootstrap tree to newick format

# Usage

raxml2nwk(infile, outfile = "raxml.tree")

# Arguments

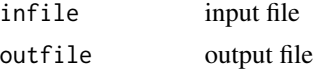

# Value

newick file

# Author(s)

Guangchuang Yu

read.astral *read.astral*

# Description

parse ASTRAL output newick text

# Usage

```
read.astral(file)
```
# Arguments

file ASTRAL Newick file

# Value

treedata object

#### Author(s)

Guangchuang Yu

# Examples

```
tt <- paste0(
  "((species1,(species2,species3)'[pp1=0.75;pp2=0.24;pp3=0.01]':",
  "1.2003685744180805)'[pp1=0.98;pp2=0.02;pp3=0]':0.9679599282730038,",
  "((species4,species5)'[pp1=0.88;pp2=0.11;pp3=0.01]':1.2454851536484994))"
\mathcal{L}read.astral(textConnection(tt))
```
read.beast *read.beast*

# Description

read beast/mrbayes/mega Nexus output read beast/mrbayes/mega newick file format

#### Usage

```
read.beast(file)
```

```
read.mrbayes(file)
```

```
read.beast.newick(file)
```
read.mega(file)

#### Arguments

file newick file

#### Value

treedata object treedata object

# Author(s)

Guangchuang Yu <https://guangchuangyu.github.io> Bradley R Jones

<span id="page-11-0"></span>

# <span id="page-12-0"></span>read.codeml 13

# Examples

```
file <- system.file("extdata/BEAST", "beast_mcc.tree", package="treeio")
read.beast(file)
file <- system.file("extdata/MrBayes", "Gq_nxs.tre", package="treeio")
read.mrbayes(file)
tr <- read.beast.newick(
        textConnection(
          '(a[&rate=1]:2,(b[&rate=1.1]:1,c[&rate=0.9]:1)[&rate=1]:1);'
        )
)
```
read.codeml *read.codeml*

# Description

read baseml output

# Usage

```
read.codeml(rstfile, mlcfile, tree = "mlc", type = "Joint")
```
# Arguments

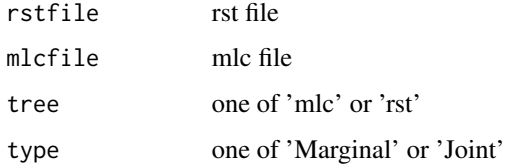

# Value

A treedata object

#### Author(s)

Guangchuang Yu

# Examples

```
rstfile <- system.file("extdata/PAML_Codeml", "rst", package="treeio")
mlcfile <- system.file("extdata/PAML_Codeml", "mlc", package="treeio")
read.codeml(rstfile, mlcfile)
```
<span id="page-13-0"></span>read.codeml\_mlc *read.codeml\_mlc*

# Description

read mlc file of codeml output

# Usage

```
read.codeml_mlc(mlcfile)
```
#### Arguments

mlcfile mlc file

# Value

A codeml\_mlc object

# Author(s)

Guangchuang Yu

# Examples

```
mlcfile <- system.file("extdata/PAML_Codeml", "mlc", package="treeio")
read.codeml_mlc(mlcfile)
```
read.fasta *read.fasta*

# Description

read FASTA file

# Usage

read.fasta(fasta, type = "auto")

# Arguments

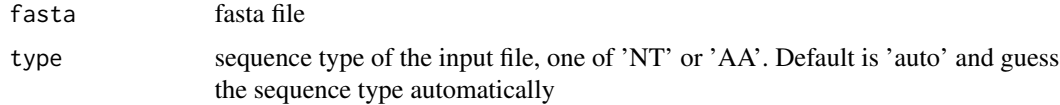

# <span id="page-14-0"></span>read.hyphy 15

# Details

This function supports both DNA or AA sequences

# Value

DNAbin or AAbin object

# Author(s)

Guangchuang Yu

read.hyphy *read.hyphy*

# Description

read HYPHY output

# Usage

```
read.hyphy(nwk, ancseq, tip.fasfile = NULL)
```
# Arguments

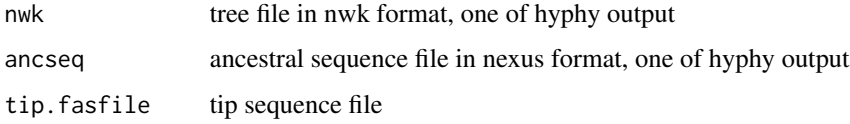

#### Value

A hyphy object

#### Author(s)

Guangchuang Yu <https://guangchuangyu.github.io>

# Examples

```
nwk <- system.file("extdata/HYPHY", "labelledtree.tree", package="treeio")
ancseq <- system.file("extdata/HYPHY", "ancseq.nex", package="treeio")
read.hyphy(nwk, ancseq)
```
<span id="page-15-0"></span>read.hyphy.seq *read.hyphy.seq*

# Description

parse sequences from hyphy output

#### Usage

read.hyphy.seq(file)

# Arguments

file output of hyphy ancestral sequence inference; nexus format

# Value

DNAbin object

#### Author(s)

Guangchuang Yu

#### Examples

```
ancseq <- system.file("extdata/HYPHY", "ancseq.nex", package="treeio")
read.hyphy.seq(ancseq)
```
read.iqtree *read.iqtree*

# Description

parse IQ-TREE output

#### Usage

```
read.iqtree(file)
```
# Arguments

file IQ-TREE Newick text

# Value

treedata object

# <span id="page-16-0"></span>read.jplace 17

# Author(s)

Guangchuang Yu

read.jplace *read.jplace*

# Description

read jplace file

# Usage

read.jplace(file)

# Arguments

file jplace file

#### Value

jplace instance

#### Author(s)

Guangchuang Yu

# Examples

```
jp <- system.file("extdata", "sample.jplace", package="treeio")
read.jplace(jp)
```
read.jtree *read.jtree*

# Description

Import tree data from jtree file, which is JSON-based text and probably output by write.jtree

# Usage

read.jtree(file)

# Arguments

file tree file

# Value

treedata object

# Author(s)

Guangchuang Yu

read.mcmctree *read.mcmctree*

# Description

read MCMCTree output Tree

# Usage

read.mcmctree(file, force.ultrametric = FALSE)

# Arguments

file the output tree file of MCMCTree

force.ultrametric

logical whether convert the tree to be ultrametric, if it is not ultrametric, default is FALSE. When the tree is ultrametric, branch times will be calculated automatically.

#### Value

treedata object

# Examples

```
file <- system.file("extdata/MCMCTree", "mcmctree_output.tree", package="treeio")
tr <- read.mcmctree(file)
tr
```
<span id="page-17-0"></span>

<span id="page-18-0"></span>read.mega\_tabular *read.mega\_tabular*

# Description

parse tabular output of MEGA

# Usage

read.mega\_tabular(file)

# Arguments

file MEGA tabular file

#### Value

treedata object

#### Author(s)

Guangchuang Yu

read.newick *read.newick*

# Description

read newick tree

# Usage

read.newick(file, node.label = "label", ...)

# Arguments

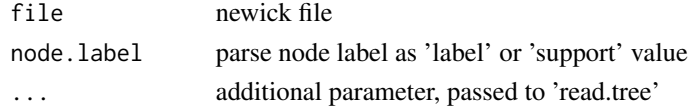

### Value

phylo or treedata object

#### Author(s)

Guangchuang Yu

<span id="page-19-0"></span>read.nextstrain.json *read.nextstrain.json*

# Description

read.nextstrain.json

# Usage

```
read.nextstrain.json(x)
```
# Arguments

x the json tree file of auspice from nextstrain.

#### Value

treedata object

# Author(s)

Shuangbin Xu

#### Examples

```
file1 <- system.file("extdata/nextstrain.json", "minimal_v2.json", package="treeio")
tr <- read.nextstrain.json(file1)
tr
```

```
read.nhx read.nhx
```
# Description

read nhx tree file

# Usage

read.nhx(file)

# Arguments

file nhx file

# Value

nhx object

# <span id="page-20-0"></span>read.paml\_rst 21

# Author(s)

Guangchuang Yu <https://guangchuangyu.github.io>

# Examples

```
nhxfile <- system.file("extdata/NHX", "ADH.nhx", package="treeio")
read.nhx(nhxfile)
```
read.paml\_rst *read.paml\_rst*

# Description

read rst file from paml (both baseml and codeml) output

#### Usage

```
read.paml_rst(rstfile, type = "Joint")
```
# Arguments

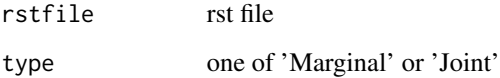

# Value

A treedata object

# Author(s)

Guangchuang Yu <https://guangchuangyu.github.io>

#### Examples

```
rstfile <- system.file("extdata/PAML_Baseml", "rst", package="treeio")
read.paml_rst(rstfile)
```
<span id="page-21-0"></span>read.phylip *read.phylip*

# Description

parsing phylip tree format

#### Usage

read.phylip(file)

### Arguments

file phylip file

# Value

an instance of 'phylip'

# Author(s)

Guangchuang Yu

# Examples

```
phyfile <- system.file("extdata", "sample.phy", package="treeio")
read.phylip(phyfile)
```
read.phylip.seq *read.phylip.seq*

# Description

read aligned sequences from phylip format

#### Usage

```
read.phylip.seq(file)
```
# Arguments

file phylip file, currently only sequential format is supported

# Value

DNAbin object

# <span id="page-22-0"></span>read.phylip.tree 23

# Author(s)

Guangchuang Yu

# References

<http://evolution.genetics.washington.edu/phylip/doc/sequence.html>

read.phylip.tree *read.phylip.tree*

# Description

parse tree from phylip file

#### Usage

read.phylip.tree(file)

# Arguments

file phylip file

#### Value

phylo or multiPhylo object

# Author(s)

Guangchuang Yu

read.phyloxml *read.phyloxml*

# Description

read.phyloxml

# Usage

read.phyloxml(file)

# Arguments

file phyloxml file

# Value

treedata class or treedataList class

# Examples

```
xmlfile1 <- system.file("extdata/phyloxml", "test_x2.xml", package="treeio")
px1 <- read.phyloxml(xmlfile1)
px1
xmlfile2 <- system.file("extdata/phyloxml", "phyloxml_examples.xml", package="treeio")
px2 <- read.phyloxml(xmlfile2)
px2
```
read.r8s *read.r8s*

# Description

parse output from r8s

# Usage

read.r8s(file)

# Arguments

file r8s output log file

#### Value

multiPhylo object

#### Author(s)

Guangchuang Yu

#### Examples

read.r8s(system.file("extdata/r8s", "H3\_r8s\_output.log", package="treeio"))

<span id="page-23-0"></span>

<span id="page-24-0"></span>read.raxml *read.raxml*

# Description

parse RAxML bootstrapping analysis output

# Usage

read.raxml(file)

#### Arguments

file RAxML bootstrapping analysis output

# Value

treedata object

# Author(s)

Guangchuang Yu

# Examples

```
raxml_file <- system.file("extdata/RAxML", "RAxML_bipartitionsBranchLabels.H3", package="treeio")
read.raxml(raxml_file)
```
read.treeqza *read.treeqza*

# Description

read.treeqza

# Usage

read.treeqza(treeqza, node.label = "label", ...)

# Arguments

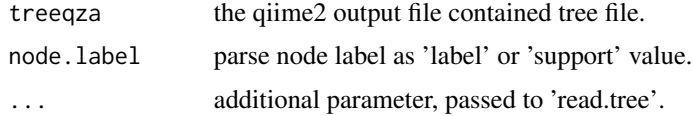

#### Value

phylo tree object or treedata object when node.label was parsed 'support'.

#### Examples

```
qzafile1 <- system.file("extdata/qiime2treeqza", "fasttree-tree.qza", package="treeio")
qzafile2 <- system.file("extdata/qiime2treeqza", "iqt-tree.qza", package="treeio")
qzafile3 <- system.file("extdata/qiime2treeqza", "raxml-cat-tree.qza", package="treeio")
tr1 <- read.treeqza(qzafile1)
tr1
tr2 <- read.treeqza(qzafile2)
tr2
tr3 <- read.treeqza(qzafile3)
tr3
# parse node label as 'support' value.
qzafile4 <- system.file("extdata/qiime2treeqza", "raxml-cat-bootstrap-tree.qza", package="treeio")
tr4 <- read.treeqza(qzafile4, node.label="support")
tr4
```
reexports *Objects exported from other packages*

#### <span id="page-25-1"></span>Description

These objects are imported from other packages. Follow the links below to see their documentation.

```
ape as.phylo, is.rooted, Nnode, Ntip, read.nexus, read.tree, root, rtree, write.nexus,
    write.tree
dplyr full_join, inner_join
magrittr %<>%, %>%
rlang .data
tibble as_tibble, tibble
ancestoras.phyloas.treedatachilddrop.tipget.dataget.fieldsisTip,
    MRCA, nodeid, nodelab, offspring, parent, rootnode, treedata
```
rename\_taxa *rename\_taxa*

#### Description

rename tip label of phylogenetic tree

#### Usage

```
rename\_taxa(tree, data, key = 1, value = 2)
```
<span id="page-25-0"></span>

# <span id="page-26-0"></span>rescale\_tree 27

#### Arguments

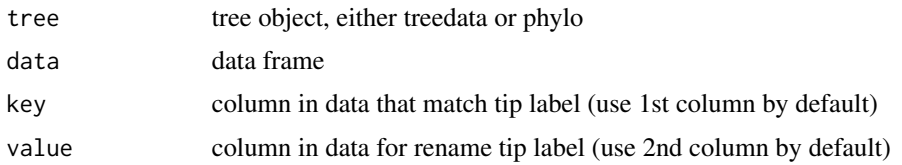

#### Value

tree object

# Author(s)

Guangchuang Yu

# Examples

```
tree <- rtree(3)
d \leq data.frame(old = paste0('t', 1:3), new = LETTERS[1:3])
rename_taxa(tree, d)
rename_taxa(tree, d, old, new)
```
rescale\_tree *rescale\_tree*

# Description

rescale branch length of tree object

# Usage

rescale\_tree(tree\_object, branch.length)

# Arguments

tree\_object tree object branch.length numerical features (e.g. dN/dS)

# Value

update tree object

#### Author(s)

Guangchuang Yu

<span id="page-27-0"></span>spt *spt method*

# Description

spt method

# Usage

 $spt(x, from, to, weights = NULL, ...)$ 

# Arguments

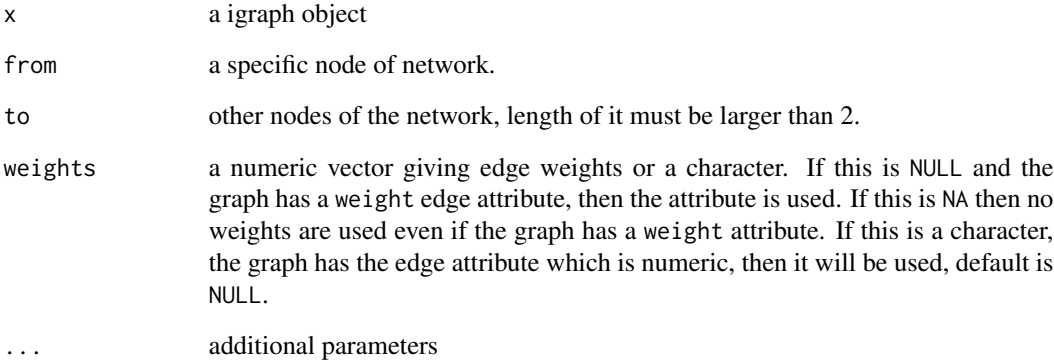

#### Value

phylo object

# Examples

```
library(igraph)
set.seed(123)
g <- igraph::sample_gnp(100, .1) %>%
     set_edge_attr(name='weight', value=abs(rnorm(E(.),3)))
tr1 \leftarrow \text{spt}(g, \text{ from = 6, to=V}(g), \text{ weights = 'weight'})tr1
tr2 \leq -spt(g, from = 6, to = V(g), weights = NA)tr2
```
<span id="page-28-0"></span>write.beast *write.beast*

# Description

Export treedata object to BEAST NEXUS file. This function was adopted and modified from ape::write.nexus

# Usage

```
write.beast(treedata, file = "", translate = TRUE, tree.name = NULL)
```
# Arguments

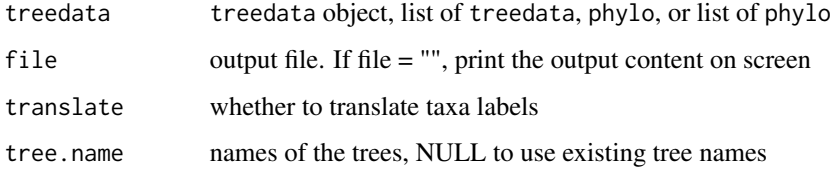

#### Value

output file or file content on screen

# Author(s)

Guangchuang Yu

# Examples

```
nhxfile <- system.file("extdata/NHX", "phyldog.nhx", package="treeio")
nhx <- read.nhx(nhxfile)
write.beast(nhx)
```
write.beast.newick *write.beast.newick*

# Description

Export treedata object to BEAST Newick file. This is useful for making BEAST starting trees with metadata

# Usage

```
write.beast.newick(
  treedata,
 file = ",
 append = FALSE,digits = 10,
  tree.prefix = ")
```
# Arguments

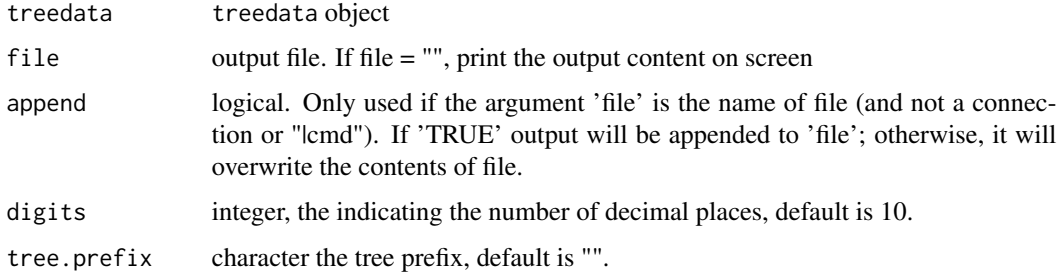

# Value

output file or file content on screen

# Author(s)

Guangchuang Yu

# Examples

```
nhxfile <- system.file("extdata/NHX", "phyldog.nhx", package="treeio")
nhx <- read.nhx(nhxfile)
write.beast.newick(nhx)
```
write.jplace *write.jplace*

# Description

Export jplace object to jplace file.

# Usage

write.jplace(x, outfile)

<span id="page-29-0"></span>

# <span id="page-30-0"></span>write.jtree 31

# Arguments

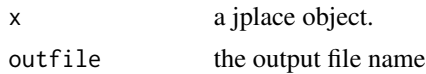

#### Examples

```
jp <- system.file("extdata", "sample.jplace", package="treeio")
tr1 <- read.jplace(jp)
outfile <- tempfile()
write.jplace(tr1, outfile)
tr2 <- read.jplace(outfile)
tr2
```
write.jtree *write.jtree*

# Description

Export treedata object to json tree file

#### Usage

write.jtree(treedata, file = "")

# Arguments

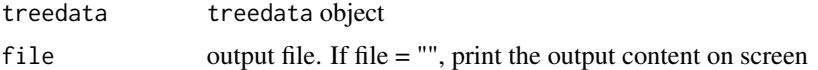

# Value

output file or file content on screen

# Author(s)

Guangchuang Yu

# <span id="page-31-0"></span>**Index**

∗ classes jplace-class , [8](#page-7-0) ∗ internal reexports , [26](#page-25-0) treeio-package , [3](#page-2-0) .data , *[26](#page-25-0)* .data *(*reexports *)* , [26](#page-25-0) %<>% *(*reexports *)* , [26](#page-25-0) %>% *(*reexports *)* , [26](#page-25-0) %<>% , *[26](#page-25-0)* %>% , *[26](#page-25-0)*

ancestor , *[26](#page-25-0)* ancestor *(*reexports *)* , [26](#page-25-0) as.phylo , *[26](#page-25-0)* as.phylo *(*reexports *)* , [26](#page-25-0) as.treedata , *[26](#page-25-0)* as.treedata *(*reexports *)* , [26](#page-25-0) as.treedata.phylo , [4](#page-3-0) as\_tibble , *[26](#page-25-0)* as\_tibble *(*reexports *)* , [26](#page-25-0)

child , *[26](#page-25-0)* child *(*reexports *)* , [26](#page-25-0)

drop.tip , *[26](#page-25-0)* drop.tip *(*reexports *)* , [26](#page-25-0)

find.hclust , [4](#page-3-0) full\_join , *[26](#page-25-0)* full\_join *(*reexports *)* , [26](#page-25-0)

get.data , *[26](#page-25-0)* get.data *(*reexports *)* , [26](#page-25-0) get.fields , *[26](#page-25-0)* get.fields *(*reexports *)* , [26](#page-25-0) get.placements , [5](#page-4-0) get.tree,  $6$ get.treetext, <mark>[7](#page-6-0)</mark> getNodeNum , [7](#page-6-0)

inner\_join , *[26](#page-25-0)* inner\_join *(*reexports *)* , [26](#page-25-0) is.ggtree, [8](#page-7-0) is.rooted , *[26](#page-25-0)* is.rooted *(*reexports *)* , [26](#page-25-0) isTip , *[26](#page-25-0)* isTip *(*reexports *)* , [26](#page-25-0) jplace-class , [8](#page-7-0) label\_branch\_paml , [9](#page-8-0) mask , [9](#page-8-0) merge\_tree, [10](#page-9-0) MRCA , *[26](#page-25-0)* MRCA *(*reexports *)* , [26](#page-25-0) Nnode , *[26](#page-25-0)* Nnode *(*reexports *)* , [26](#page-25-0) Nnode2 *(*getNodeNum *)* , [7](#page-6-0) nodeid , *[26](#page-25-0)* nodeid *(*reexports *)* , [26](#page-25-0) nodelab , *[26](#page-25-0)* nodelab *(*reexports *)* , [26](#page-25-0) Ntip , *[26](#page-25-0)* Ntip *(*reexports *)* , [26](#page-25-0) offspring , *[26](#page-25-0)* offspring *(*reexports *)* , [26](#page-25-0) parent , *[26](#page-25-0)* parent *(*reexports *)* , [26](#page-25-0) <code>print.treedataList</code>,  $10\,$  $10\,$ raxml2nwk , [11](#page-10-0) read.astral , [11](#page-10-0) read.beast , [12](#page-11-0) read.codeml , [13](#page-12-0) read.codeml\_mlc , [14](#page-13-0) read.fasta , [14](#page-13-0) read.hyphy , [15](#page-14-0)

#### $I<sub>N</sub>DEX$  33

read.hyphy.seq , [16](#page-15-0) read.iqtree, [16](#page-15-0) read.jplace , [17](#page-16-0) read.jtree, [17](#page-16-0) read.mcmctree , [18](#page-17-0) read.mega *(*read.beast *)* , [12](#page-11-0) read.mega\_tabular , [19](#page-18-0) read.mrbayes *(*read.beast *)* , [12](#page-11-0) read.newick , [19](#page-18-0) read.nextstrain.json, [20](#page-19-0) read.nexus , *[26](#page-25-0)* read.nexus *(*reexports *)* , [26](#page-25-0) read.nhx , [20](#page-19-0) read.paml\_rst , [21](#page-20-0) read.phylip , [22](#page-21-0) read.phylip.seq , [22](#page-21-0) read.phylip.tree , [23](#page-22-0) read.phyloxml , [23](#page-22-0) read.r8s , [24](#page-23-0) read.raxml, [25](#page-24-0) read.tree , *[26](#page-25-0)* read.tree *(*reexports *)* , [26](#page-25-0) read.treeqza, [25](#page-24-0) reexports , [26](#page-25-0) rename\_taxa , [26](#page-25-0) rescale\_tree , [27](#page-26-0) root , *[26](#page-25-0)* root *(*reexports *)* , [26](#page-25-0) rootnode , *[26](#page-25-0)* rootnode *(*reexports *)* , [26](#page-25-0) rtree , *[26](#page-25-0)* rtree *(*reexports *)* , [26](#page-25-0) spt , [28](#page-27-0) tibble , *[26](#page-25-0)* tibble *(*reexports *)* , [26](#page-25-0) treedata , *[26](#page-25-0)* treedata *(*reexports *)* , [26](#page-25-0) treeio *(*treeio-package *)* , [3](#page-2-0) treeio-package , [3](#page-2-0) write.beast , [29](#page-28-0) write.beast.newick , [29](#page-28-0) write.jplace, [30](#page-29-0) write.jtree, [31](#page-30-0) write.nexus , *[26](#page-25-0)* write.nexus *(*reexports *)* , [26](#page-25-0) write.tree , *[26](#page-25-0)* write.tree *(*reexports *)* , [26](#page-25-0)